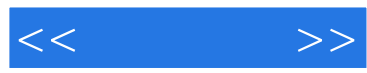

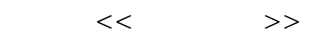

- 13 ISBN 9787811293883
- 10 ISBN 7811293889

出版时间:2011-4

页数:115

PDF

更多资源请访问:http://www.tushu007.com

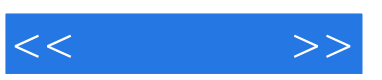

 $(\hspace{2mm})$  excel

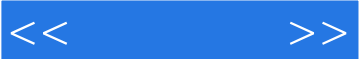

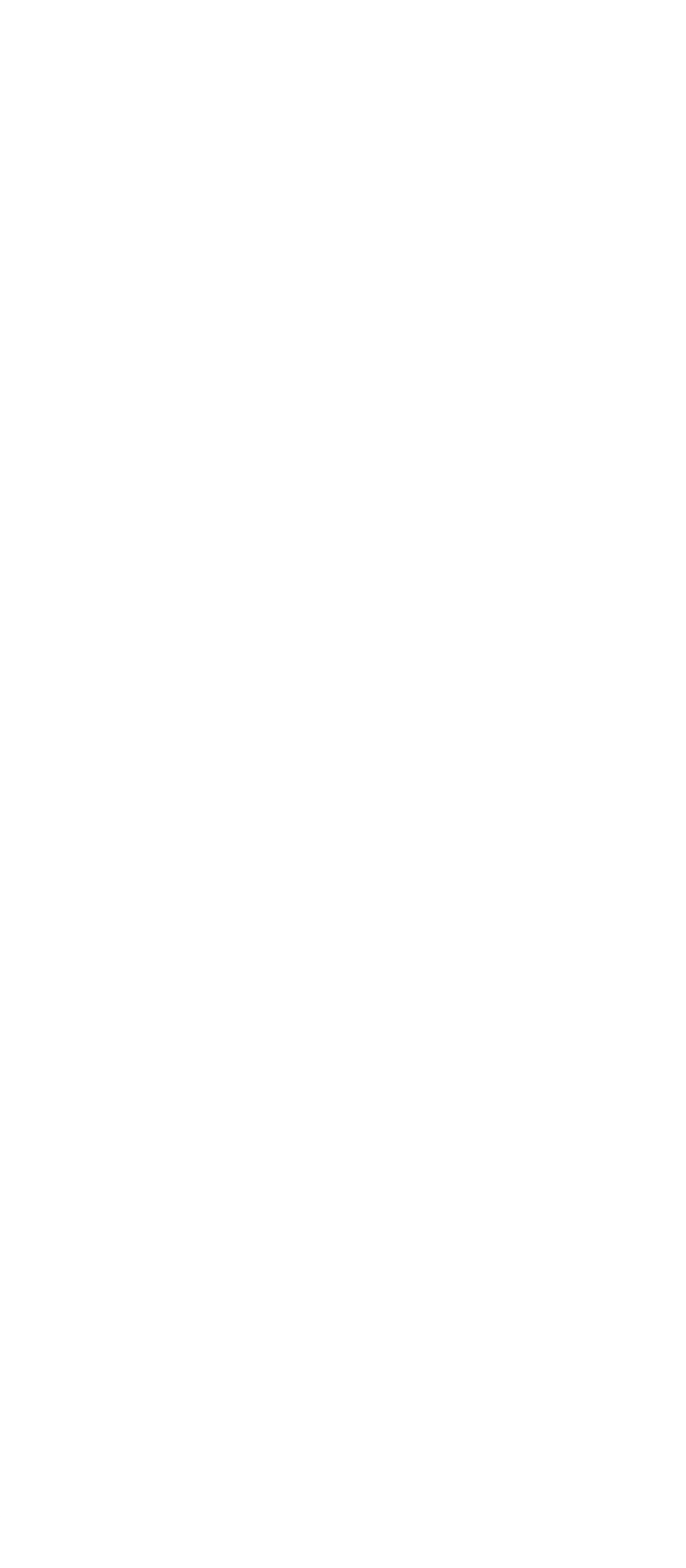

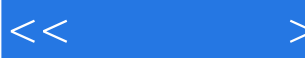

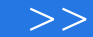

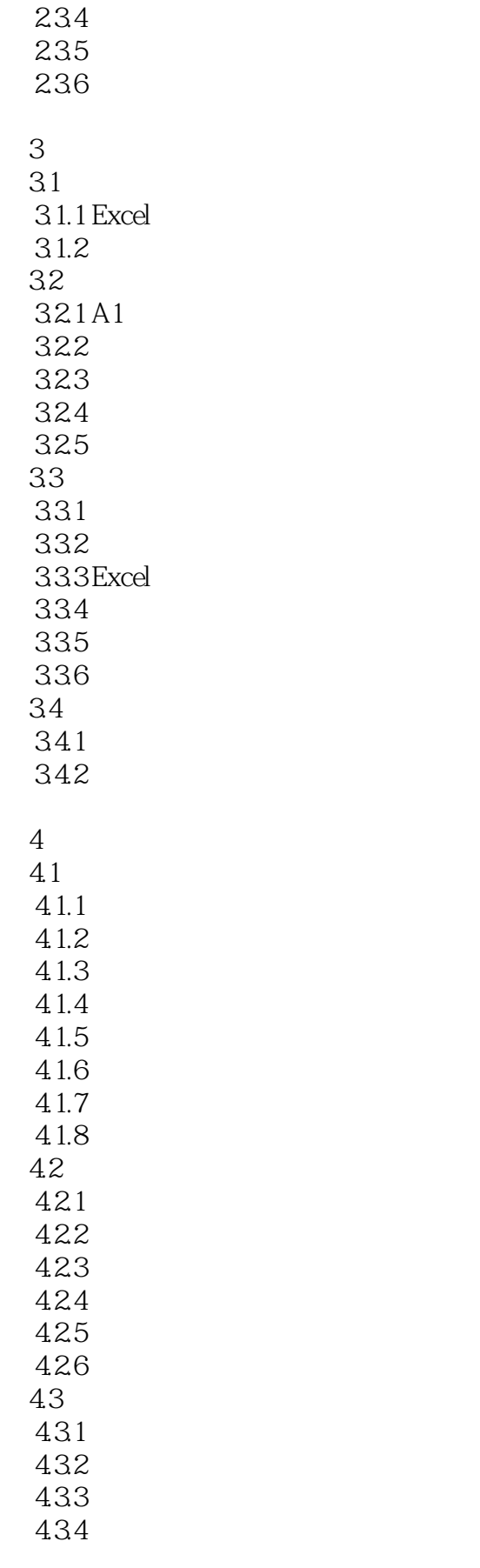

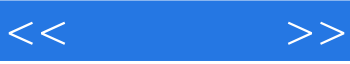

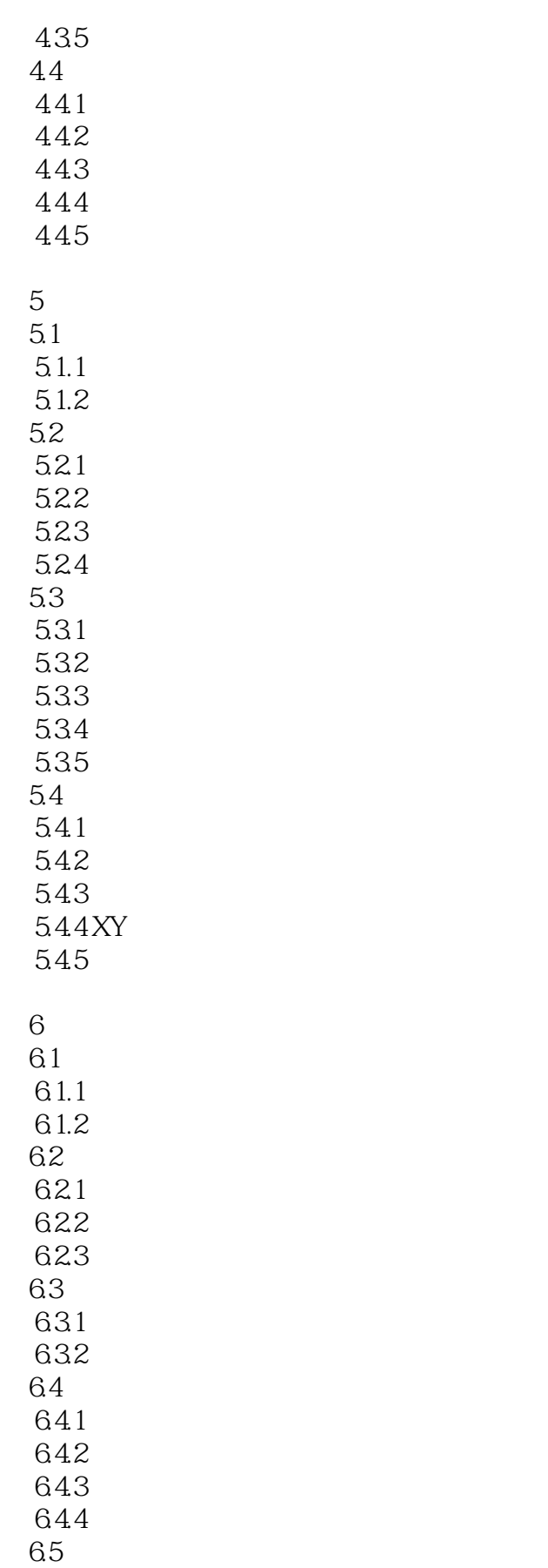

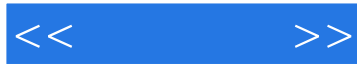

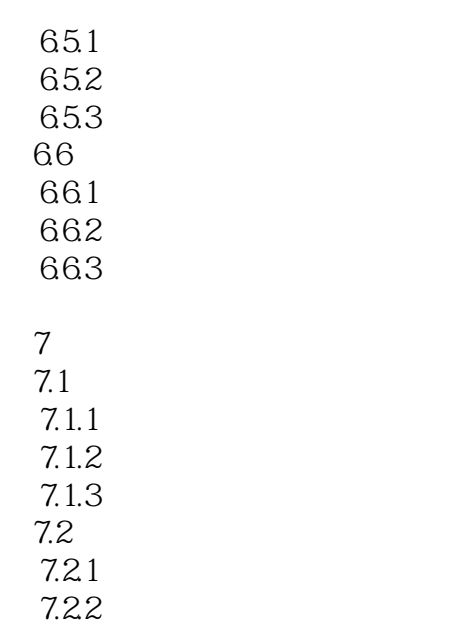

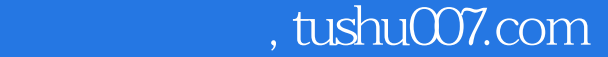

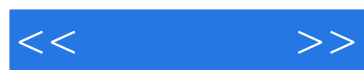

#### $1.1.1$

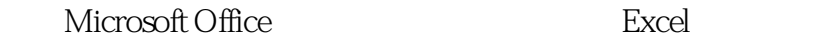

 $\mu$  and  $\mu$  and  $\mu$  and  $\mu$ 

Microsoft Office Mord, PowerPoint, Mail Access

具有"宏"功能,特别是记录宏可将用户的一系列操作自动记录下来; ⑦可以与Windows环境支

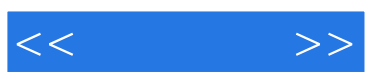

本站所提供下载的PDF图书仅提供预览和简介,请支持正版图书。

更多资源请访问:http://www.tushu007.com